## Cheatography

## Laravel Cheat Sheet by [avataru](http://www.cheatography.com/avataru/) via [cheatography.com/16331/cs/1630/](http://www.cheatography.com/avataru/cheat-sheets/laravel)

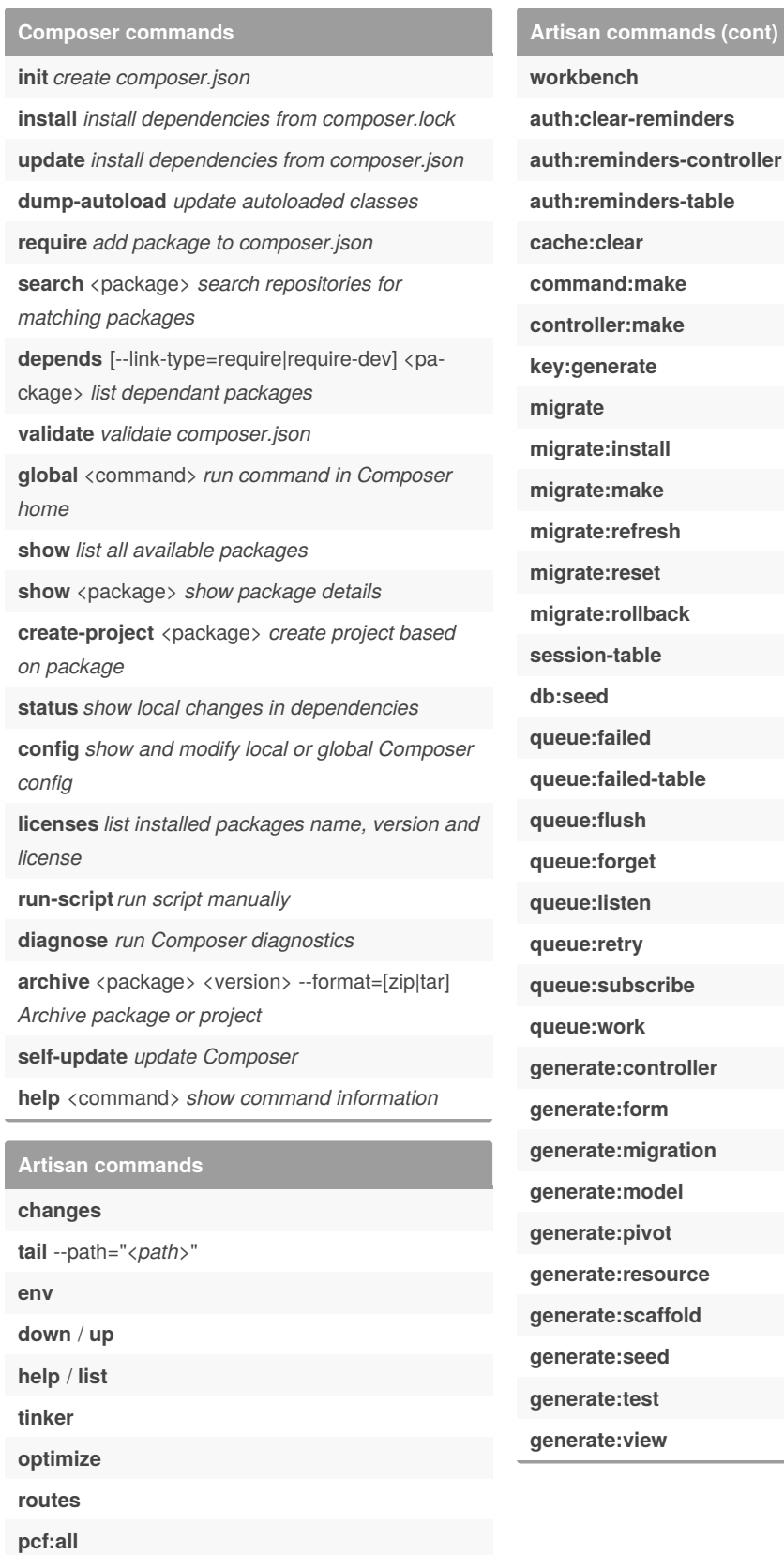

## Sponsored by **CrosswordCheats.com** Learn to solve cryptic crosswords! <http://crosswordcheats.com>

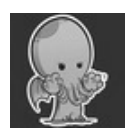

**serve**

By **avataru** [cheatography.com/avataru/](http://www.cheatography.com/avataru/) Not published yet. Last updated 11th May, 2016. Page 1 of 1.